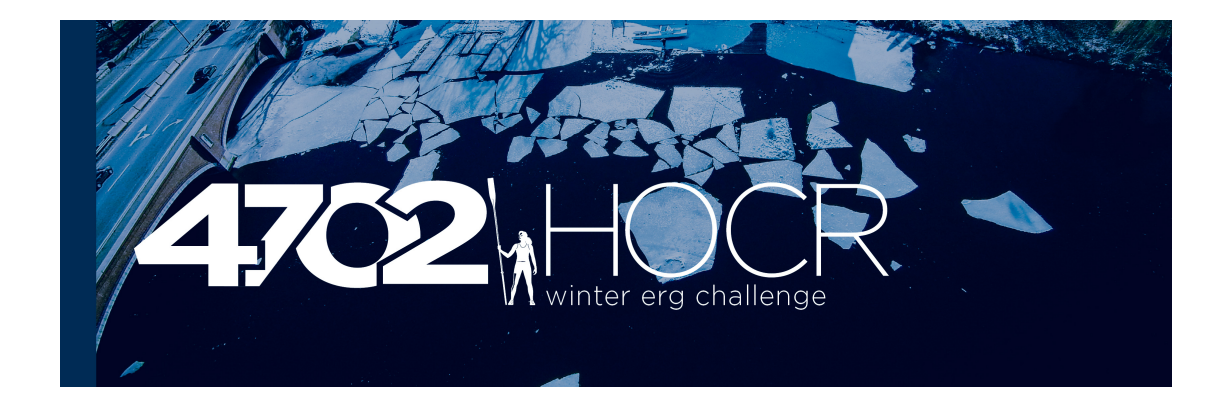

# **4702 Erg Participatory Results Submission Instructions**

## **4702 Erg (Participatory Erg):**

- 1. Row 4702m (9404m for BikeErg) on any brand of rowing machine that counts distance.
- 2. Once you have completed your performance, save your session and manually input your performance into RegattaCentral in the "my entries" page. *Competitors do not need a unique link to submit their erg results.*
- 3. Please see step-by-step instructions below:

#### *Select 'my entries' from your RegattaCentral account home page*

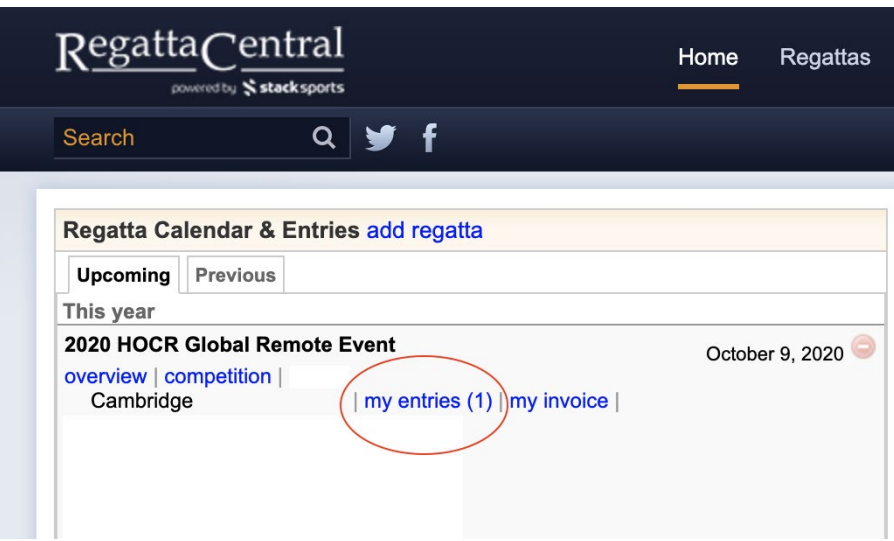

### *Select 'Submit Results' next to the appropriate entry*

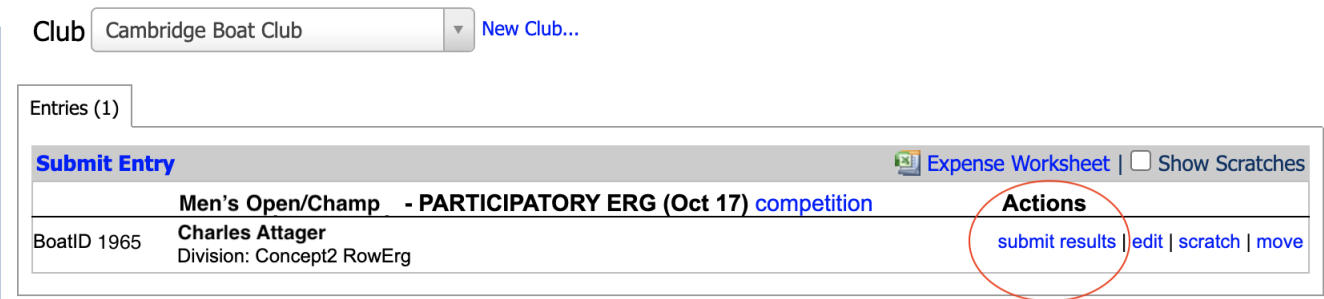

# *Enter your time in MM.SS.t format (example: 21:14.5), the hit Submit!*

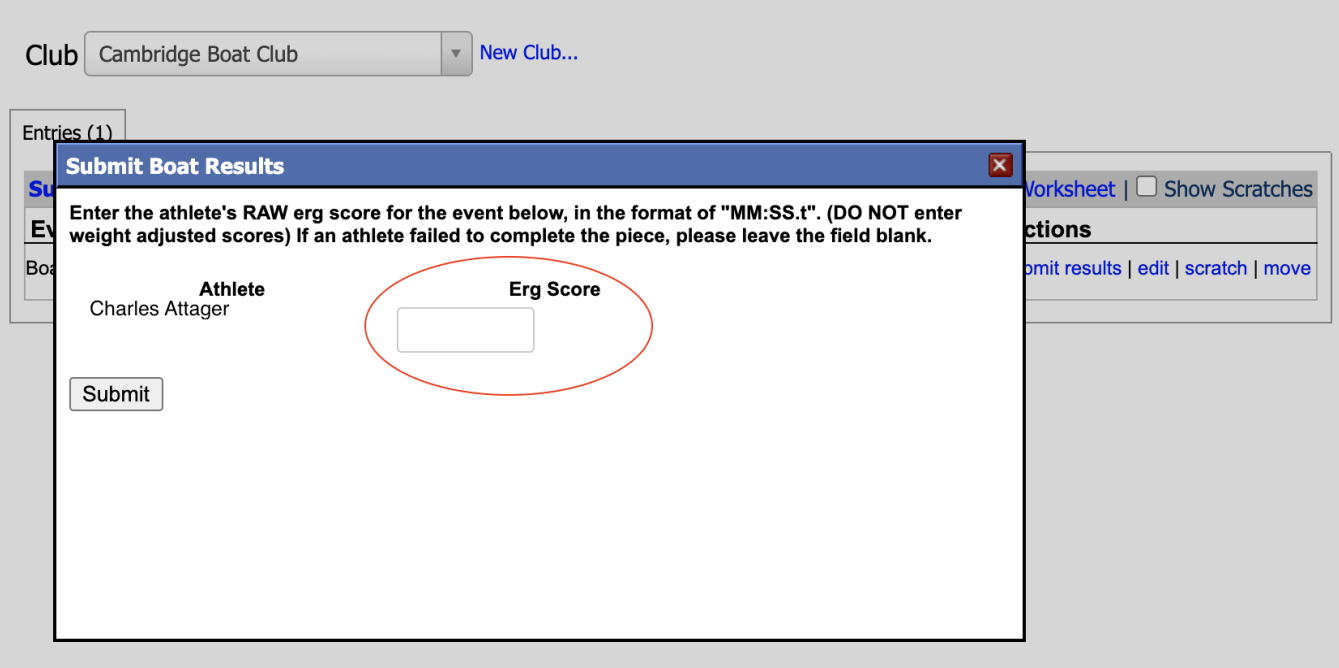